# Kotlin Coroutines

Deep Dive into Bytecode

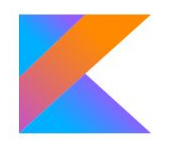

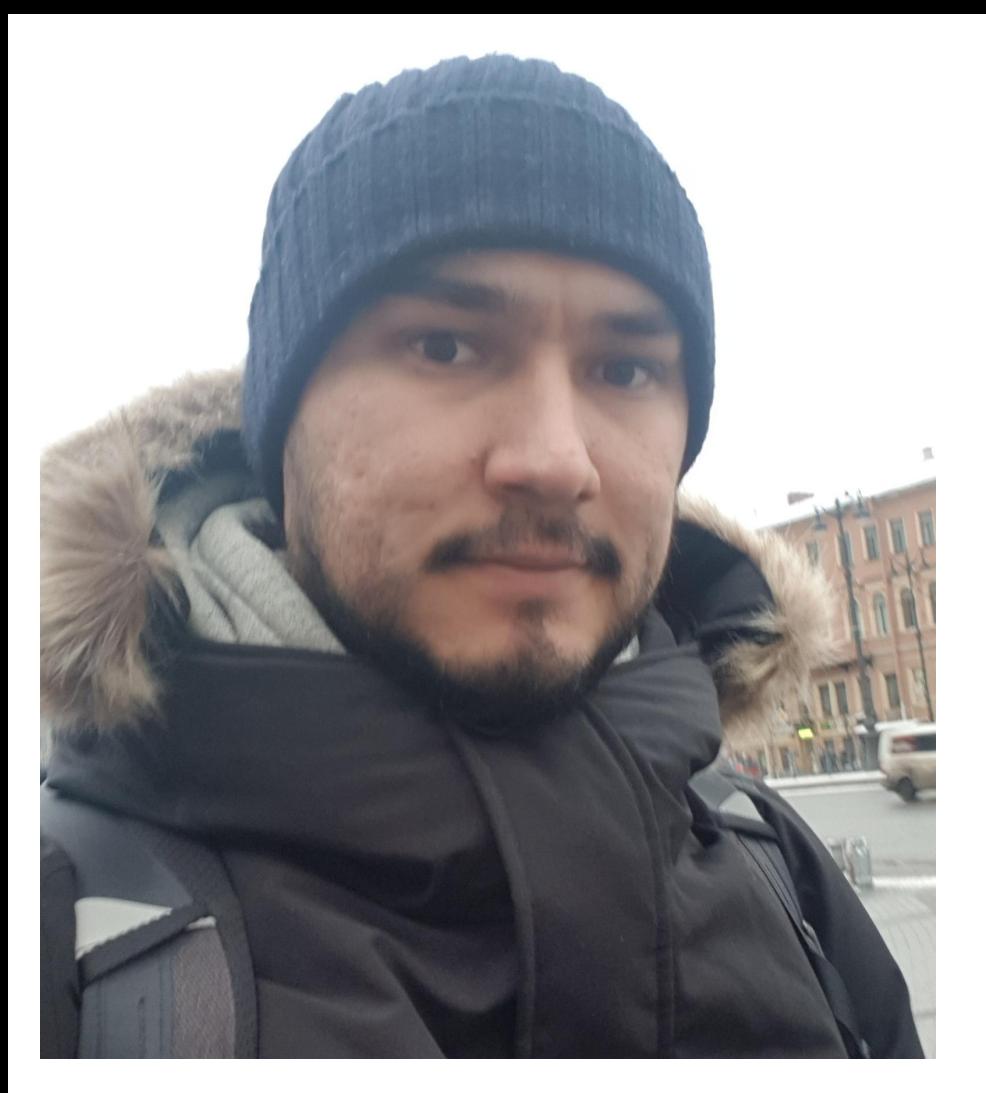

### **#whoami**

- Kotlin compiler engineer @ **JetBrains**
- Mostly working on JVM back-end
- Responsible for (almost) all bugs in coroutines code

### Agenda

I will talk about

- State machines
- Continuations
- Suspend and resume

I won't talk about

- Structured concurrency and cancellation
- async vs launch vs withContext
- and other library related stuff

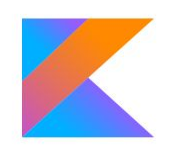

### Agenda

I will talk about

- State machines
- Continuations
- Suspend and resume

I won't talk about

- Structured concurrency and cancellation
- async vs launch vs withContext
- and other library related stuff

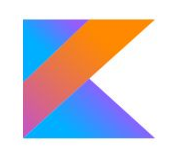

Beware, there will be code. A lot of code.

### Why coroutines

- No dependency on a particular implementation of Futures or other such rich library;
- Cover equally the "async/await" use case and "generator blocks";
- Make it possible to utilize Kotlin coroutines as wrappers for different existing asynchronous APIs (such as Java NIO, different implementations of Futures, etc).

via coroutines KEEP

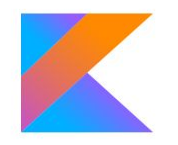

### Getting Lazy With Kotlin

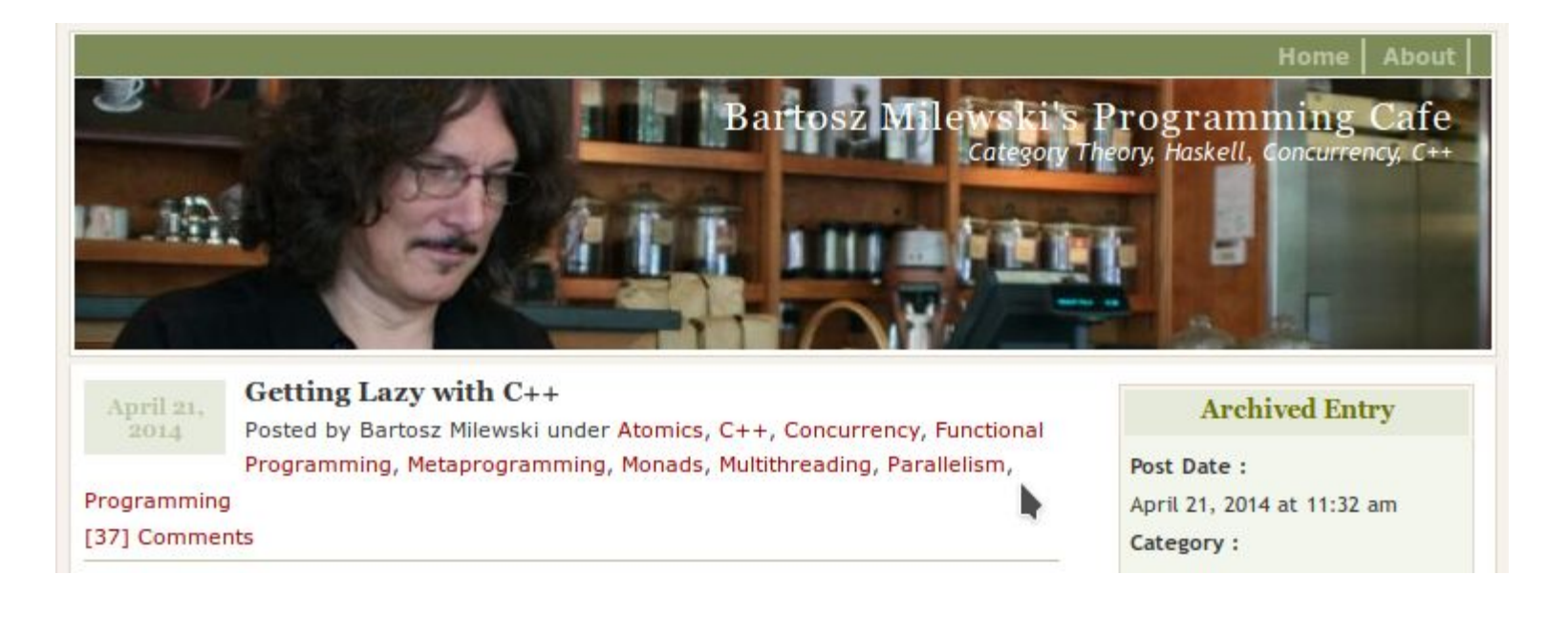

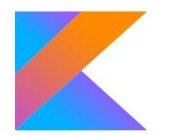

### Pythagorean Triples

```
fun printPythagoreanTriples() {
   for (i in 1 until 100) {
       for (j in 1 until i) {
           for (k in i until 100) {
              if (i * i + j * j < k * k) {
                  break
 }
              if (i * i + j * j == k * k) {
                  println("$i^2 + $j^2 == $k^2")
 }
          }
       }
   }
```
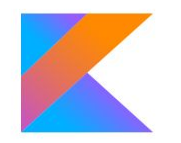

}

### Pythagorean Triples

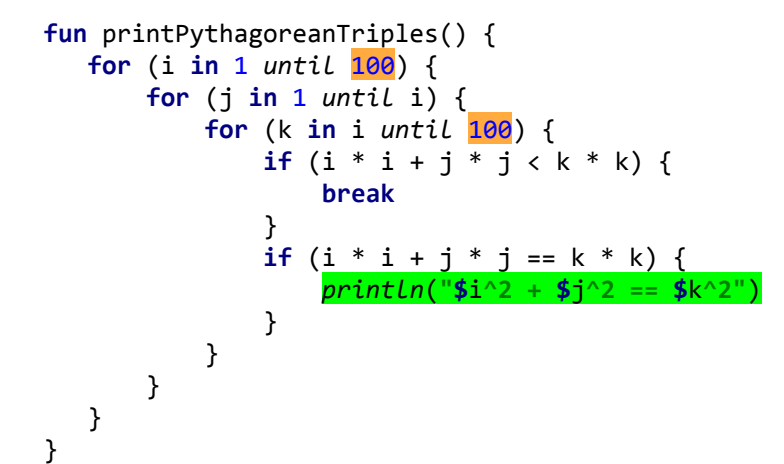

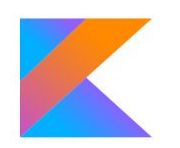

### Pythagorean Triples

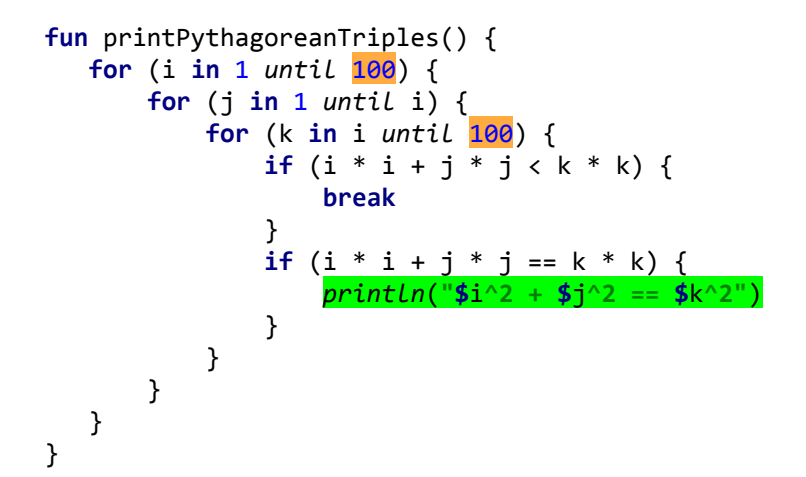

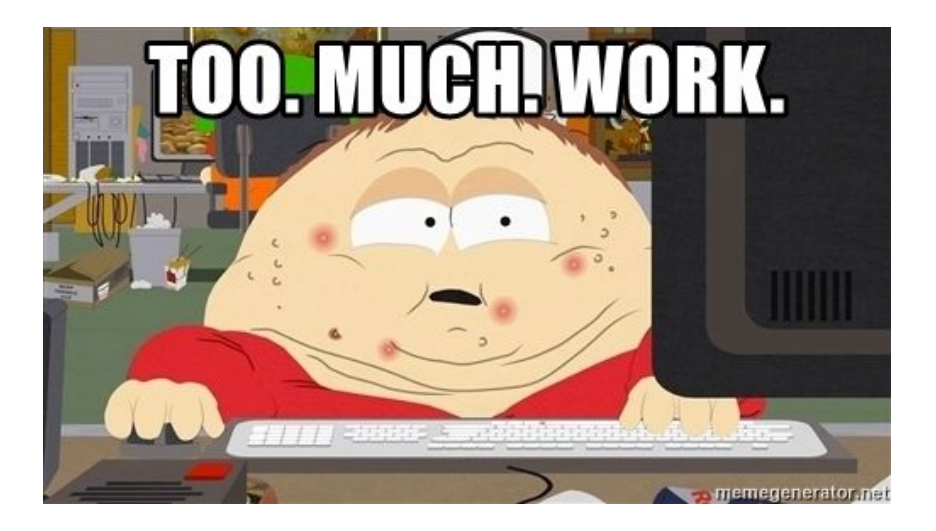

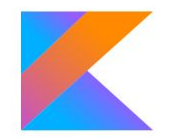

### Pythagorean Triples (with callback)

```
fun limitedPythagoreanTriples(limit: Int, action: (Int, Int, Int) -> Unit) {
   for (i in 1 until limit) {
       for (j in 1 until i) {
           for (k in i until limit) {
              if (i * i + j * j < k * k) {
                  break
 }
              if (i * i + j * j == k * k) {
                 action(i, j, k) }
          }
       }
 }
```
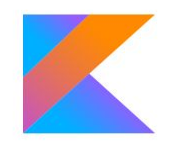

}

### Pythagorean Triples (with callback)

```
fun limitedPythagoreanTriples(limit: Int, action: (Int, Int, Int) -> Unit) {
   for (i in 1 until limit) {
       for (j in 1 until i) {
           for (k in i until limit) {
              if (i * i + j * j < k * k) {
                  break
 }
             if (i * i + j * j == k * k) {
                 action(i, j, k) }
          }
       }
 }
}
                                          Not what we wanted
```
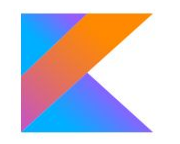

### Pythagorean Triples (with callback and proper limit)

```
class Iota(start: Int): Iterator<Int> {
    private var current = start
    override fun next() = current++
    override fun hasNext() = true
}
fun limitedPythagoreanTriples2(limit: Int, action: (Int, Int, Int) -> Unit) {
   var processed = 0
    for (i in Sequence { Iota(1) }) {
        for (j in 1 until i) {
           for (k in Sequence { Iota(i) }) {
               if (i * i + j * j < k * k) break
              if (i * i + j * j == k * k) {
                    if (processed++ >= limit) return
                   action(i, i, k) }
           }
        }
 }
}
```
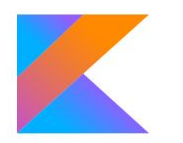

### Pythagorean Triples (with callback and proper limit)

 $\mathcal{Y}$ 

```
class Iota(start: Int): Iterator<Int> {
    private var current = start
    override fun next() = current++
    override fun hasNext() = true
}
fun limitedPythagoreanTriples2(limit: Int, action: (Int, Int, Int) -> Unit) {
   var processed = 0
    for (i in Sequence { Iota(1) }) {
        for (j in 1 until i) {
            for (k in Sequence { Iota(i) }) {
               if (i * i + j * j < k * k) break
              if (i * i + j * j == k * k) {
                                                                 58
                                                                                  \}).
                    if (processed++ >= limit) return
                                                                                \});
                   action(i, i, k)\});
 }
                                                                           \}):
 }
        }
                                                                         \{\cdot\} }
}
```
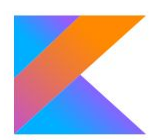

### Pythagorean Triples (lazy)

```
class PythagoreanTriples: Iterator<Triple<Int, Int, Int>> {
   private var i = 0
  private var j = 0 private var k = 0
   override fun next(): Triple<Int, Int, Int> {
       while (true) {
           i++
           while (true) {
               j++
               while (true) {
                   k++
                  if (i * i + j * j < k * k) break
                  if (i * i + j * j == k * k) {
                      return Triple(i, j, k)
 }
 }
           }
 }
 }
   override fun hasNext() = true
}
                                                   Sequence { PythagoreanTriples() }.take(100).forEach { (i, j, k) ->
                                                       println("$i^2 + $j^2 == $k^2")
                                                   }
```
### Pythagorean Triples (lazy)

```
class PythagoreanTriples: Iterator<Triple<Int, Int, Int>> {
   private var i = 0
  private var i = 0
   private var k = 0
   override fun next(): Triple<Int, Int, Int> {
       while (true) {
           i++
           while (true) {
               j++
               while (true) {
                   k++
                  if (i * i + j * j < k * k) break
                  if (i * i + j * j == k * k) {
                       return Triple(i, j, k)
 }
 }
           }
        }
 }
   override fun hasNext() = true
}
                                                    Sequence { PythagoreanTriples() }.take(100).forEach { (i, j, k) ->
                                                        println("$i^2 + $j^2 == $k^2")
                                                    }
```
### Pythagorean Triples (with coroutines)

```
fun pythagoreanTriples() = sequence {
   for (i in Sequence { Iota(1) }) {
       for (j in 1 until i) {
           for (k in Sequence { Iota(i) }) {
              if (i * i + j * j < k * k) {
                  break
 }
             if (i * i + j * j == k * k) {
                  yield(Triple(i, j, k))
 }
          }
       }
 }
```
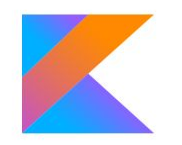

**}**

### Pythagorean Triples (with coroutines)

```
fun pythagoreanTriples() = sequence {
   for (i in Sequence { Iota(1) }) {
       for (j in 1 until i) {
           for (k in Sequence { Iota(i) }) {
              if (i * i + j * j < k * k) {
                  break
 }
             if (i * i + j * j == k * k) {
                  yield(Triple(i, j, k))
 }
          }
       }
 }
```
~300 lines of bytecode Cannot represent in kotlin

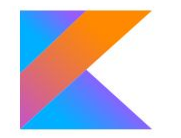

**}**

### Simpler Version

```
fun firstThree() = sequence {
    yield(1)
    yield(2)
    yield(3)
}
```
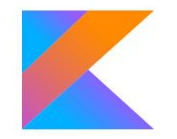

### Simpler Version

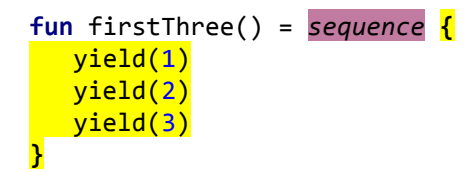

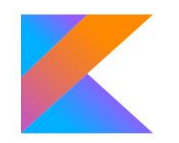

```
Simpler Version: stdlib
```

```
interface Continuation {
   fun resume()
}
class SequenceIterator<T>: Iterator<T>, Continuation {
   private var nextValue: Any? = null
   private var ready = false
   private var done = false
    internal var nextStep: Continuation? = null
   /* suspend */ fun yield(value: T, continuation: Continuation) {
        nextValue = value
        nextStep = continuation
        ready = true
    }
   override fun resume() {
        done = true
 }
```

```
 override fun hasNext(): Boolean {
        while (true) {
            if (ready) return true
            if (done) return false
            val step = nextStep!!
            nextStep = null
            step.resume()
        }
    }
    override fun next(): T {
        if (!hasNext()) error("already done")
        ready = false
        val result = nextValue as T
        nextValue = null
        return result
 }
}
```
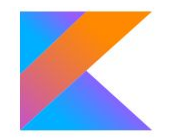

### Simpler Version: Compiler Generated

**class** FirstThreeContinuation(**var completion**: SequenceIterator<Int>): Continuation { **private var index** = 0 **override fun** resume() { **when** (**index**) {  $0 - y$  {  $index = 1$  **completion**.yield(1, **this**) }  $1 - y$  $index = 2$  **completion**.yield(2, **this**) }  $2 - y$  {  $index = 3$  **completion**.yield(3, **this**) } **b** (1991)

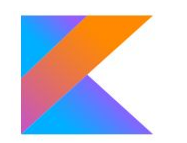

 } }

### **Continuations**

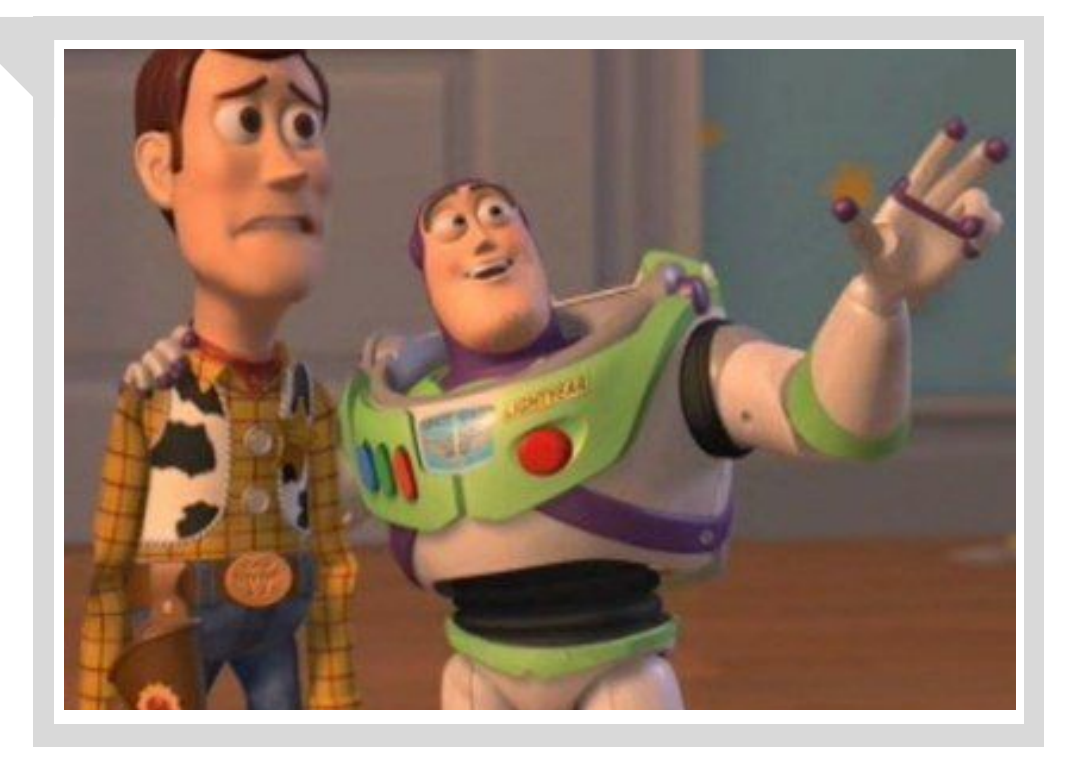

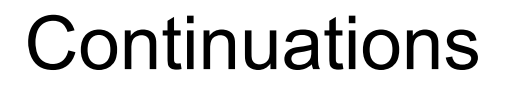

In [computer science](https://en.wikipedia.org/wiki/Computer_science) and [computer programming](https://en.wikipedia.org/wiki/Computer_programming), a **continuation** is a[n abstract representation](https://en.wikipedia.org/wiki/Abstraction_(computer_science)) of the [control state](https://en.wikipedia.org/wiki/Control_flow) of a [computer program.](https://en.wikipedia.org/wiki/Computer_program) via Wikipedia

**Continuation** is a state of coroutine.

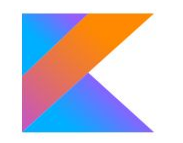

### Suspend Functions

suspend fun dummy() {} **suspend fun** dummy2() { *dummy*() *dummy*() }

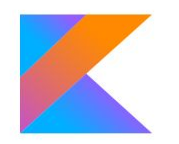

### Suspend Functions: Continuation

```
class Dummy2Continuation(completion: Continuation<*>):
                                  ContinuationImpl(completion) {
                              var result: Result<Any?>? = null
                              var label = 0
                              override fun invokeSuspend(result: Result<Any?>): Any? {
                                  this.result = result
                                  return dummy2(this)
                              }
                              /* parent */
                              override fun resumeWith(result: Result<Any?>) {
                                  try {
                                      val outcome = invokeSuspend(result)
                                      if (outcome == COROUTINE_SUSPENDED) return
                                      completion.resumeWith(Result.success(outcome))
                                  } catch (e: Throwable) {
                                       completion.resumeWith(Result.failure<Any?>(e))
                           }
                              }
                          }
suspend fun dummy() {}
suspend fun dummy2() {
    dummy()
    dummy()
```
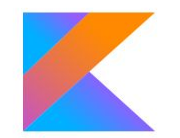

}

### Suspend Functions: State Machine

```
suspend fun dummy2() {
    dummy()
    dummy()
```
}

- **fun** dummy2(continuation: Continuation<Unit>): Any? {
	- **val** myContinuation: Dummy2Continuation =
		- **if** (continuation **is** Dummy2Continuation) continuation

```
 else
```
Dummy2Continuation(continuation)

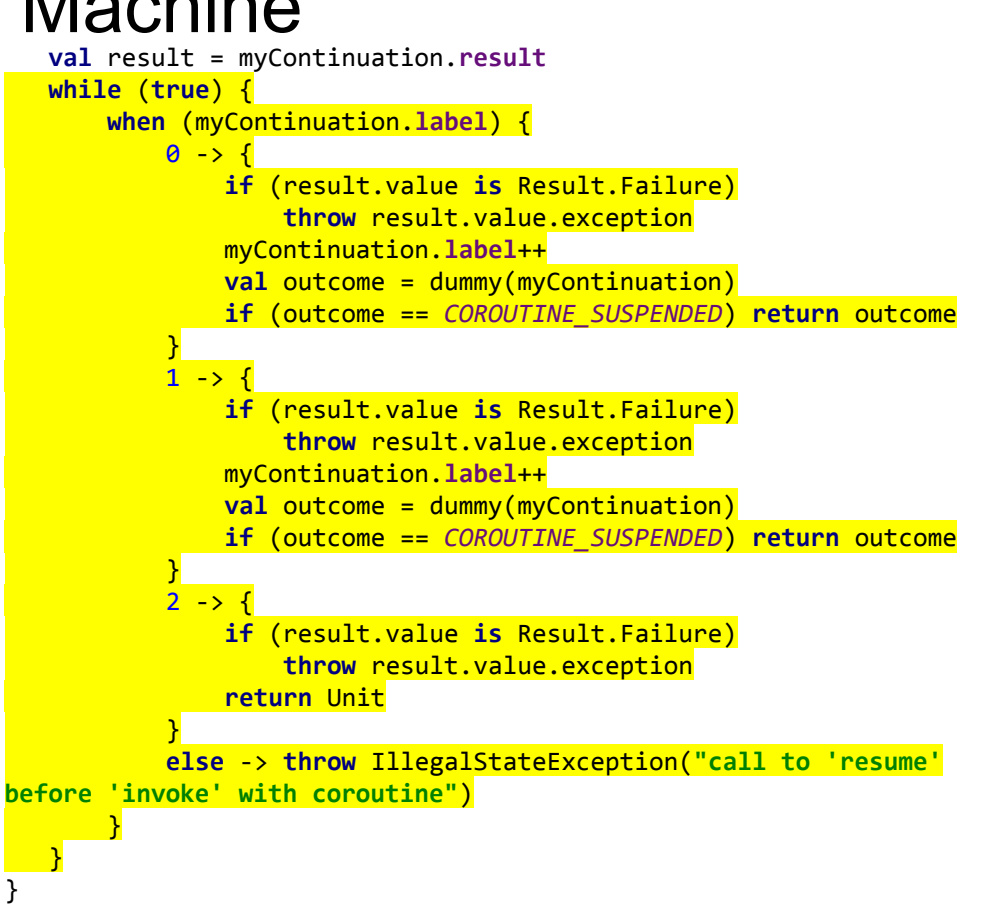

### WOW

Such state

#### Much state-machine

Very allocation

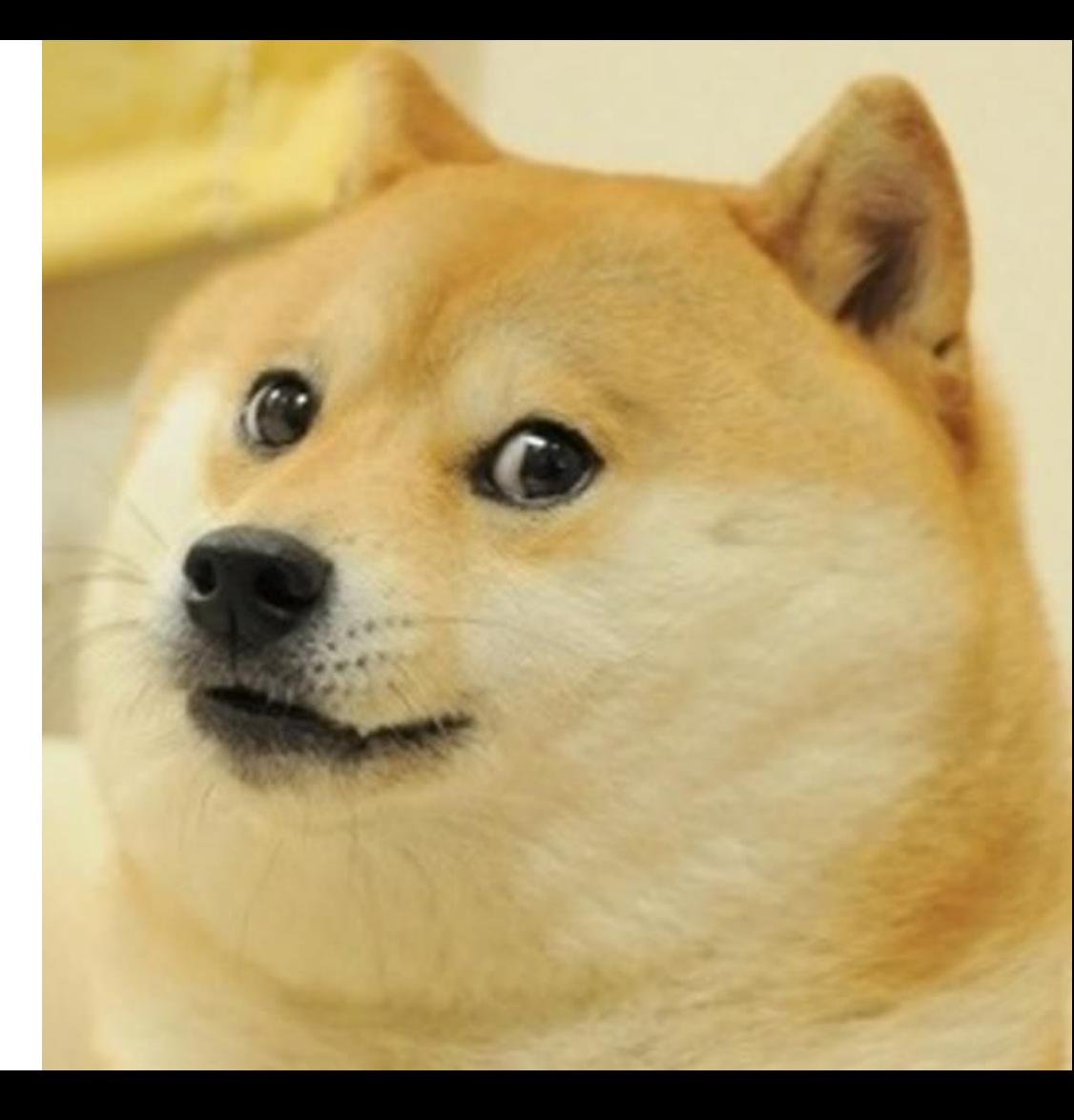

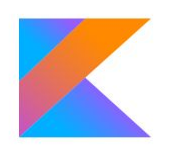

### Continuations: Completion

```
suspend fun dummy() {}
suspend fun dummy2() {
    dummy()
    dummy() }
suspend fun dummy3() {
    dummy2()
    dummy2() }
/* MEMBER ME? */
override fun resumeWith(result: Result<Any?>) {
 try 
{
        val outcome = invokeSuspend(result)
        if (outcome == COROUTINE_SUSPENDED) return
        completion.resumeWith(Result.success(outcome))
    } catch (e: Throwable) {
        completion.resumeWith(Result.failure<Any?>(e))
    }
}
```
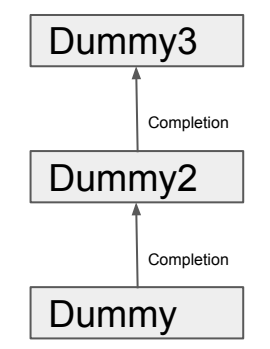

## **SUSPEND/RESUME**

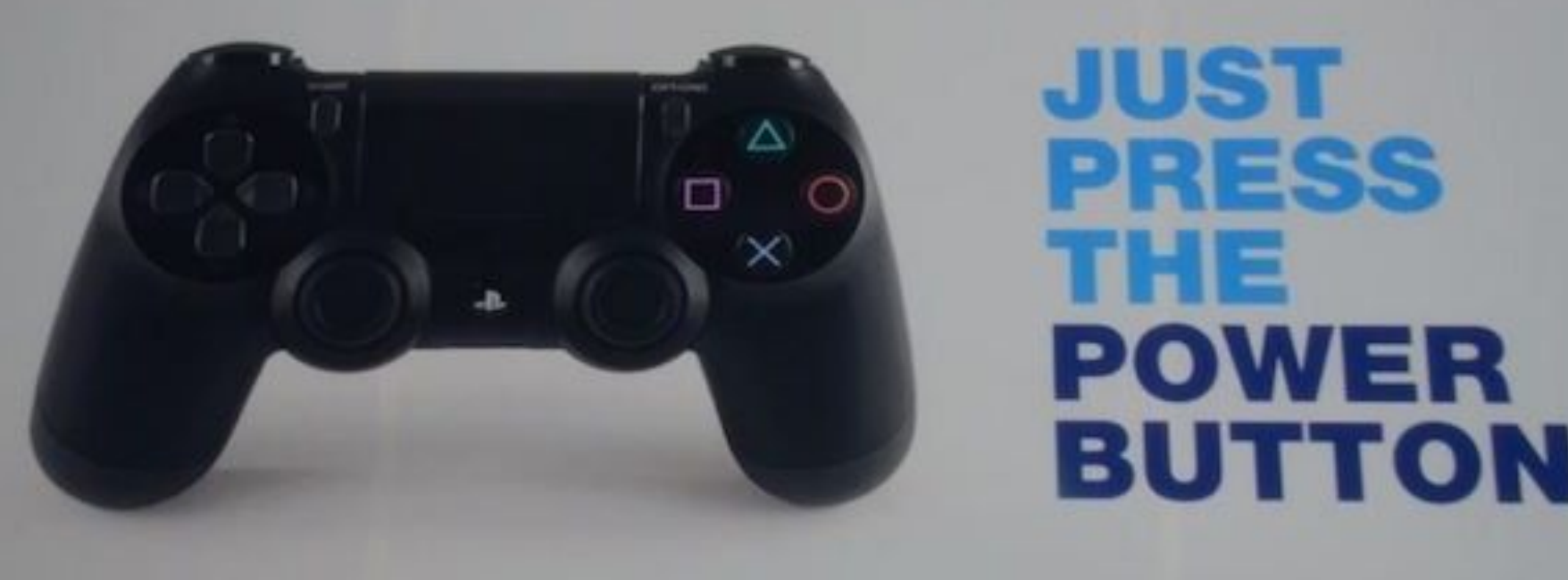

### **Sequence**

```
suspend fun yield(value: T) = suspendCoroutineUninterceptedOrReturn<Unit> {
    nextValue = value
   nextStep = it
    ready = true
   COROUTINE_SUSPENDED
}
override fun hasNext(): Boolean {
   while (true) {
        if (ready) return true
        if (done) return false
        val step = nextStep!!
        nextStep = null
       step.resume()
    }
}
```
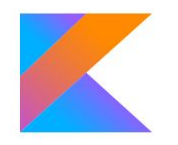

### **Threads**

```
var proceed = suspend {
   printThreadId()
}
suspend fun suspendHere() = suspendCoroutine<Unit> {
    proceed = { it.resume(Unit) }
}
suspend fun printThreadId() {
   println(Thread.currentThread().id)
    suspendHere()
   println(Thread.currentThread().id)
}
fun builder(c: suspend () -> Unit) {
    c.startCoroutine(object : Continuation<Unit>{
        override val context = EmptyCoroutineContext
        override fun resumeWith(result: Result<Unit>) {
            result.getOrThrow()
        }
    })
}
```

```
fun main() {
    builder { proceed() }
    thread {
        builder { proceed() }
    }.join()
}
```
### **Threads**

```
var proceed = suspend {
    printThreadId()
}
suspend fun suspendHere() = suspendCoroutine<Unit> {
    proceed = { it.resume(Unit) }
}
suspend fun printThreadId() {
    println(Thread.currentThread().id)
    suspendHere()
   println(Thread.currentThread().id)
}
fun builder(c: suspend () -> Unit) {
    c.startCoroutine(object : Continuation<Unit>{
        override val context = EmptyCoroutineContext
        override fun resumeWith(result: Result<Unit>) {
            result.getOrThrow()
        }
    })
}
```

```
fun main() {
    builder { proceed() }
    thread {
        builder { proceed() }
    }.join()
}
```
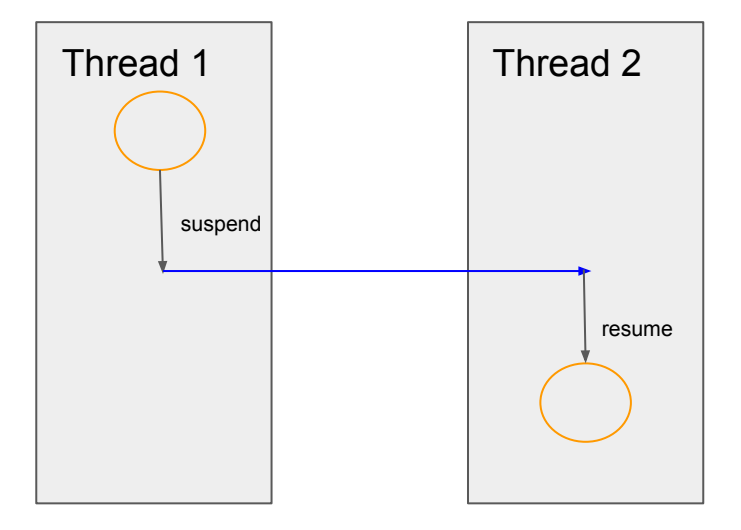

### Completions Revised

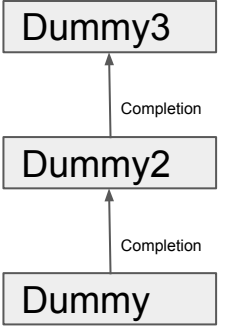

If coroutine suspends, its continuation

- 1) Must be saved or coroutine is gone
- 2) Can be used to resume coroutine wherever we want

Completions form linked list, that represents call stack\* of the coroutine

\* And kotlinx.coroutines uses the these to recover stack trace

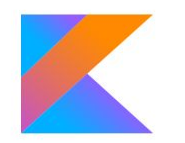

### Suspend Lambdas

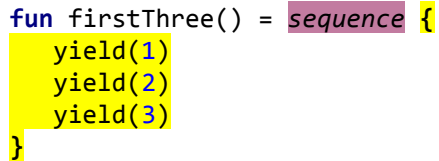

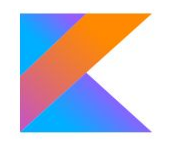

### Wtf Is Lambda, Anyway

 $var$   $i = 0$ **val** c = **{** i++ **}**

```
class MyLamba(val i: kotlin.jvm.internal.Ref.IntRef):
       kotlin.jvm.internal.Lambda<Int>(\text{arity = 0}), kotlin.jvm.functions.Function0<Int> {
    override fun invoke(): Int {
        return i.element++
    }
}
```
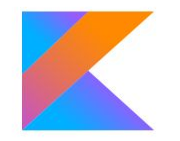

### Wtf Is Lambda, Anyway

 $var$  **i** =  $\theta$ **val** c = **{** i++ **}** **class** MyLamba(**val i**: kotlin.jvm.internal.Ref.IntRef): kotlin.jvm.internal.Lambda<Int> $(\overline{arity} = 0)$ , kotlin.jvm.functions.Function0<Int> { **override fun** invoke(): Int { **return i**.**element**++ } }

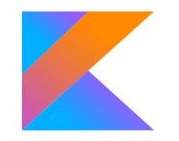

### Wtf Is Suspend Lambda

```
var i = \thetaval c : suspend () -> Int = { i++ }
                                   class MySuspendLamba(i: IntRef, val completion: Continuation<*>):
                                          SuspendLambda(arity = 1, completion = completion),
                                           Function1<Continuation<Int>, Any?> {
                                      var label: Int = 0val i = i override fun invokeSuspend(result: Result<Any?>): Any? {
                                           when(label) {
                                              0 \rightarrow 6 if (result.value is Result.Failure) throw result.value.exception
                                                   return i.element++
                                    }
                                               else -> throw IllegalStateException("call to 'resume' before 'invoke' with
                                   coroutine")
                                    }
                                    }
                                      override fun create(completion: Continuation<*>): Continuation<Unit> {
                                           return MySuspendLamba(i, completion)
                                       }
                                       override fun invoke(completion: Any?): Any? {
                                           return (create(completion as Continuation<*>) as
                                   MySuspendLamba).invokeSuspend(Result.success(Unit))
                                    }
                                   }
```
### Wtf Is Suspend Lambda

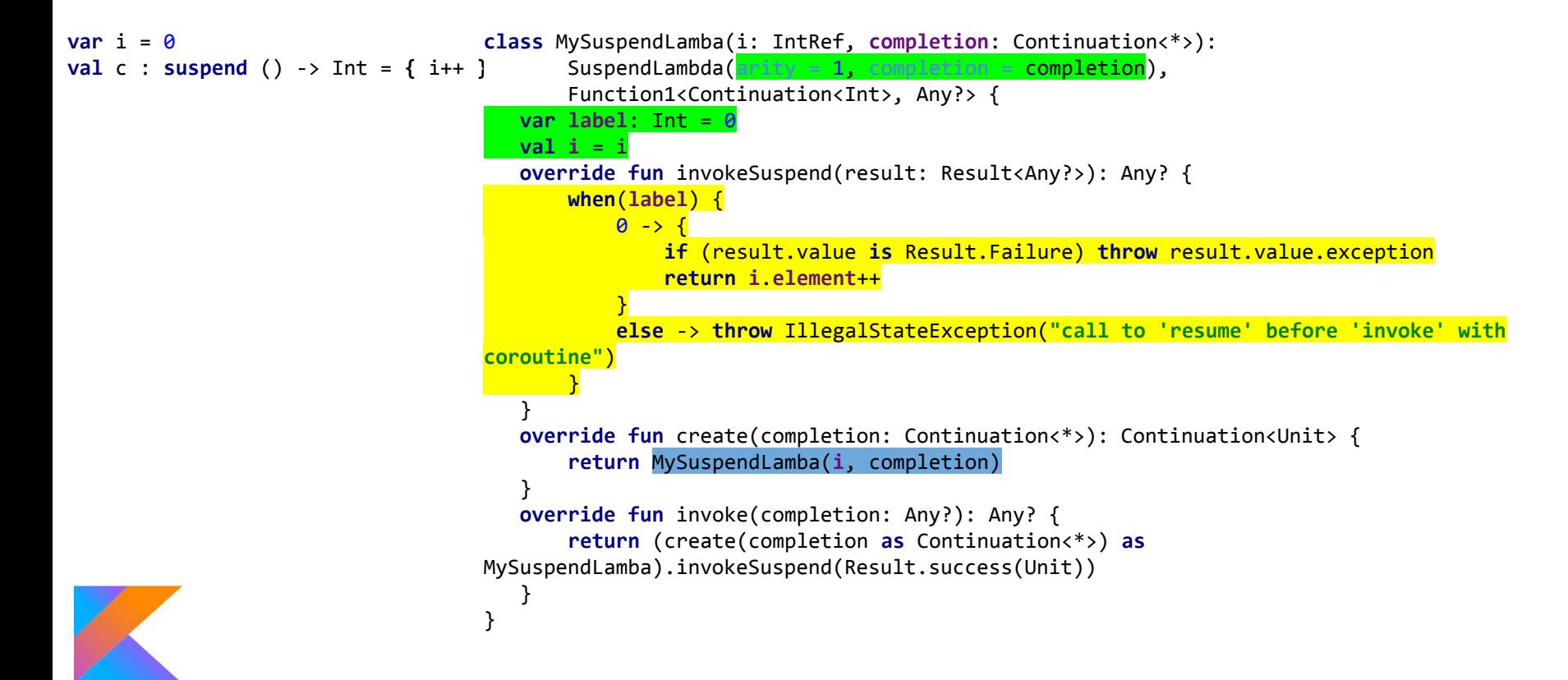

### Wtf Is Suspend Lambda

Suspend lambdas:

- Incapsulate state => suspend lambda is a continuation
- Do work in state-machine => suspend lambda is a coroutine
- Allocates itself upon invocation => because it is continuation

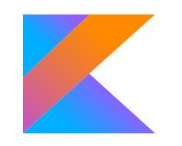

### suspendCoroutineUninterceptedOrReturn

**public suspend inline fun** <T> suspendCoroutineUninterceptedOrReturn(**crossinline** block: (Continuation<T>) -> Any?): T = **throw** NotImplementedError(**"Implementation of suspendCoroutineUninterceptedOrReturn is intrinsic"**)

**suspend fun** dummy() = *suspendCoroutineUninterceptedOrReturn*<Unit> **{** *println*(**it**) **}**

**fun** dummy(it: Continuation<Unit>): Any? = *println*(it)

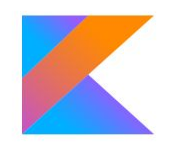

### Why suspendCoroutine

```
fun builder(c: suspend () -> Unit) {
    c.startCoroutine(object : Continuation<Unit> {
        override val context = EmptyCoroutineContext
        override fun resumeWith(result: Result<Unit>) {
            result.getOrThrow()
        }
    })
}
fun main() {
    try {
       builder {
            suspendCoroutineUninterceptedOrReturn<Unit> {
                it.resumeWithException(IllegalStateException("boo"))
                Unit
 }
 }
    } catch (e: Exception) {
        e.printStackTrace()
 }
}
```
### Why suspendCoroutine

kotlin.KotlinNullPointerException

- at kotlin.coroutines.jvm.internal.ContinuationImpl.releaseIntercepted(ContinuationImpl.kt:117)
- at kotlin.coroutines.jvm.internal.BaseContinuationImpl.resumeWith(ContinuationImpl.kt:38)
- at kotlin.coroutines.ContinuationKt.startCoroutine(Continuation.kt:113)
- at threads.TestKt.builder(test.kt:9)
- at threads.TestKt.main(test.kt:19)
- at threads.TestKt.main(test.kt)

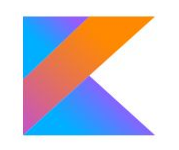

### Why suspendCoroutine (Kotlin/JS)

Unhandled JavaScript exception: captureStack@https://try.kotlinlang.org/static/kotlin/1.3.11/kotlin.js:24806:27 Exception@https://try.kotlinlang.org/static/kotlin/1.3.11/kotlin.js:26677:7 RuntimeException@https://try.kotlinlang.org/static/kotlin/1.3.11/kotlin.js:26706:7 RuntimeException init 0@https://try.kotlinlang.org/static/kotlin/1.3.11/kotlin.js:26717:7 NullPointerException@https://try.kotlinlang.org/static/kotlin/1.3.11/kotlin.js:26826:7 throwNPE@https://try.kotlinlang.org/static/kotlin/1.3.11/kotlin.js:26626:13 Kotlin.ensureNotNull@https://try.kotlinlang.org/static/kotlin/1.3.11/kotlin.js:819:28 main@https://try.kotlinlang.org/static/index.js line 56906 > eval:102:17 moduleId<@https://try.kotlinlang.org/static/index.js line 56906 > eval:110:3 @https://try.kotlinlang.org/static/index.js line 56906 > eval:5:16 RunProvider\$loadJsFromServer\$lambda/<@https://try.kotlinlang.org/static/index.js:56906:71 j@https://try.kotlinlang.org/static/lib/jquery/dist/jquery.min.js:2:27239 fireWith@https://try.kotlinlang.org/static/lib/jquery/dist/jquery.min.js:2:28057 x@https://try.kotlinlang.org/static/lib/jquery/dist/jquery.min.js:4:21841 b@https://try.kotlinlang.org/static/lib/jquery/dist/jquery.min.js:4:25897

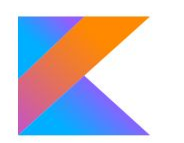

## Why suspendCoroutine

#### **UB CAN EXHIBIT** - A CRASH

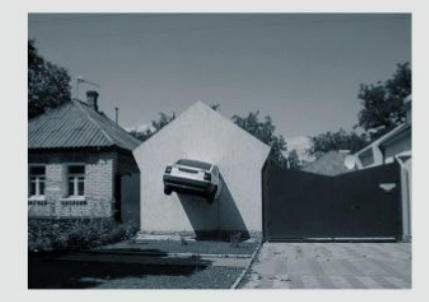

https://i.imgur.com/YxjYp.jpg

this is what you want

### Why suspendCoroutine: correct way

```
fun builder(c: suspend () -> Unit) {
    c.startCoroutine(object : Continuation<Unit> {
        override val context = EmptyCoroutineContext
        override fun resumeWith(result: Result<Unit>) {
            result.getOrThrow()
        }
    })
}
fun main() {
    try {
        builder {
            suspendCoroutine<Unit> {
                it.resumeWithException(IllegalStateException("boo"))
 }
 }
    } catch (e: Exception) {
        e.printStackTrace()
 }
}
```
### Why suspendCoroutine

**java.lang.IllegalStateException: boo**

- **at threads.TestKt\$main\$1.invokeSuspend(test.kt:21)**
- **at kotlin.coroutines.jvm.internal.BaseContinuationImpl.resumeWith(ContinuationImpl.kt:32)**
- **at kotlin.coroutines.ContinuationKt.startCoroutine(Continuation.kt:113)**
- **at threads.TestKt.builder(test.kt:9)**
- **at threads.TestKt.main(test.kt:19)**
- **at threads.TestKt.main(test.kt)**

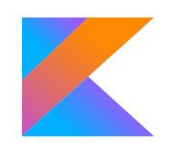

### Further Read

- Coroutines KEEP
	- <https://github.com/Kotlin/KEEP/blob/master/proposals/coroutines.md>
- Coroutines Guide <https://kotlinlang.org/docs/reference/coroutines/coroutines-guide.html>
- Structured Concurrency <https://medium.com/@elizarov/structured-concurrency-722d765aa952>
- Explicit Concurrency

<https://medium.com/@elizarov/explicit-concurrency-67a8e8fd9b25>

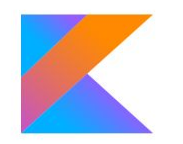

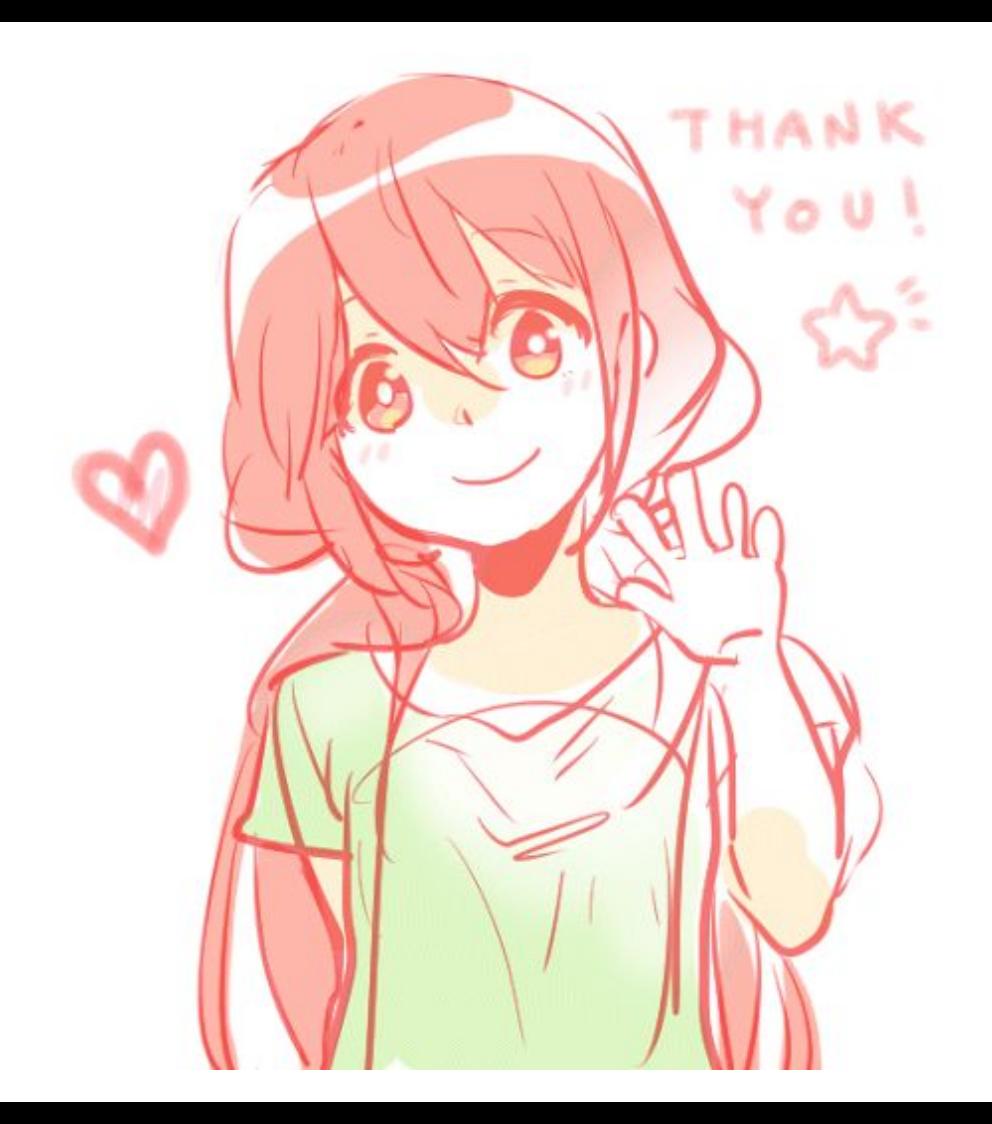

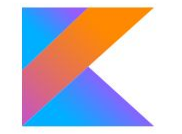